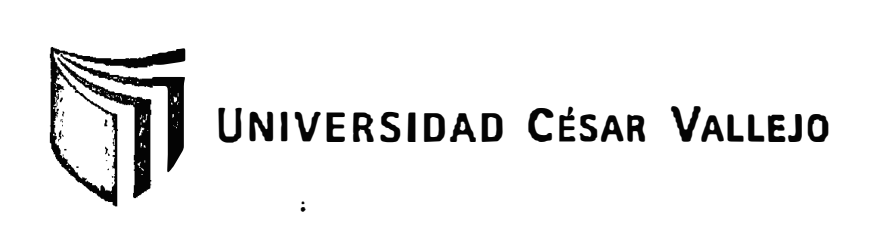

# **FACULTAD DE INGENIERÍA**

## **ESCUELA ACADEMICA PROFESIONAL DE INGENIERÍA DE SISTEMAS**

### **IMPLEMENTACIÓN DE UN SISTEMA INFORMÁTICO VÍA WEB CON DISPOSITIVO PORTABLE DE MEDICIÓN PARA EL MONITOREO DE CALIDAD DEL AGUA PRODUCIDA EN LA EMPRESA EMAPA SAN MARTIN S.A. ,2014**

## **TESIS PARA OBTENER EL TÍTULO PROFESIONAL DE INGENIERO DE SISTEMAS**

1.

### **AUTOR:**

TNF ANTE RÍOS, Wilber Anderson

## **ASESOR:**

ING. CALLACNÁ PONCE, Luis Gibson

## **LÍNEA DE INVESTIGACIÓN:**

ANALISIS Y DISEÑO DE SISTEMAS

**TARAPOTO-PERÚ** 

**2014** 

### PÁGINA DEL JURADO

MG. WALTER SAUCEDO VEGA

ING. CESAR A. BARTRA SCHRADER **SECRETARIO** 

ING. LUIS GIBSON CAPLACIÓN PONCE VOCAL

#### **DEDICATORIA**

Esta tesis la dedico a mi madre Enoith que está siempre a mi lado brindándome su mano amiga dándome a cada instante una palabra de aliento para llegar a culminar mi profesión, e ella que día a día me enseña que sin sacrificio no hay beneficio, a mi hermana Raquel, por ser un ejemplo a seguir, a mi esposa Verónica por su amor incondicional, a mi hijita Arianita por ser mi motor y motivo y sobre todo a Dios por darme la bendición de tener a personas maravillosas a mi lado.

#### **AGRADECIEMIENTO**

A Dios por haberme guiado por el camino de la felicidad hasta ahora, a los Ingenieros que me apoyaron en la culminación de este proyecto, a la empresa EMAPA SAN MARTIN por brindarme las facilidades del caso y a todos los que hicieron posible este proyecto.

#### **DECLARATORIA DE AUTENTICIDAD**

Yo Wilber Anderson Infante Ríos con DNI Nº 46125483, a efecto de cumplir con las disposiciones vigentes consideradas en el Reglamento de Grados y Títulos de la Universidad César Vallejo, Facultad de Ingeniería, Escuela de Sistemas, declaro baja juramento que toda la documentación que acompaño es veraz y auténtica.

Así mismo, declaro también bajo juramento que todos los datos e información que se presenta en la presente tesis son auténticos y veraces.

En tal sentido asumo la responsabilidad que corresponda ante cualquier falsedad, ocultamiento u omisión tanto de los documentos como de información aportada por lo cual me someto a lo dispuesto en las normas académicas de la Universidad César Vallejo.

Tarapoto, Diciembre del 2014

 $T'$ [  $'$ ·1

Infante Ríos Wilber<sup>'</sup>Anderson

#### **PRESENTACIÓN**

Señores miembros del Jurado, presento ante ustedes la Tesis titulada" IMPLEMENTACIÓN DE UN SISTEMA INFORMÁTICO VÍA WEB CON DISPOSITIVO PORTABLE DE MEDICIÓN PARA EL MONITOREO DE CALIDAD DEL AGUA PRODUCIDA EN LA EMPRESA EMAPA SAN MARTIN S.A. ,2014", en cumplimiento del Reglamento de Grados y Títulos de la Universidad César Vallejo para obtener el Título Profesional de Ingeniería de Sistemas Esperando cumplir con los requisitos de aprobación.

Wilber Anderson Infante Ríos

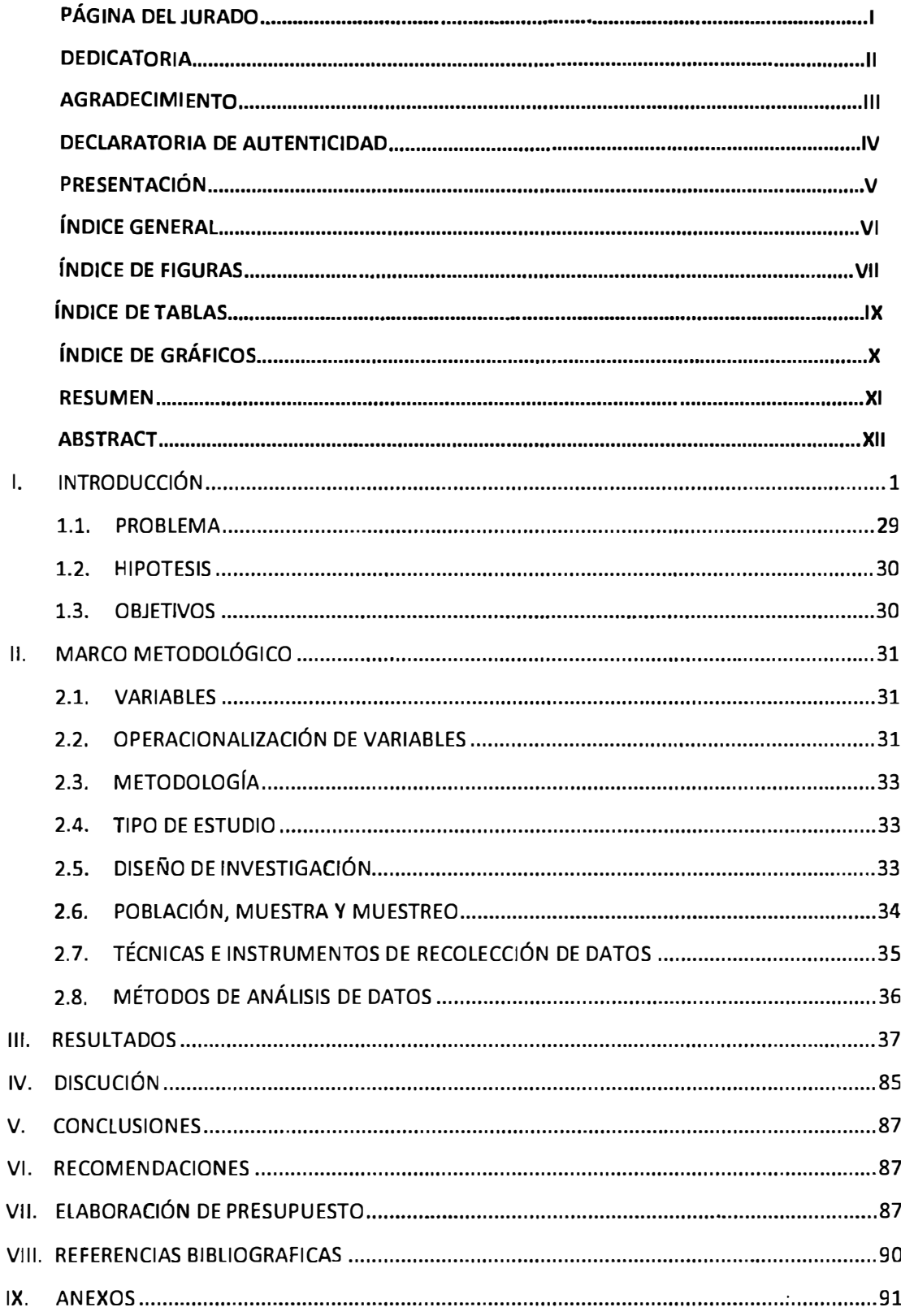

## ÍNDICE GENERAL

## ÍNDICE DE FIGURAS

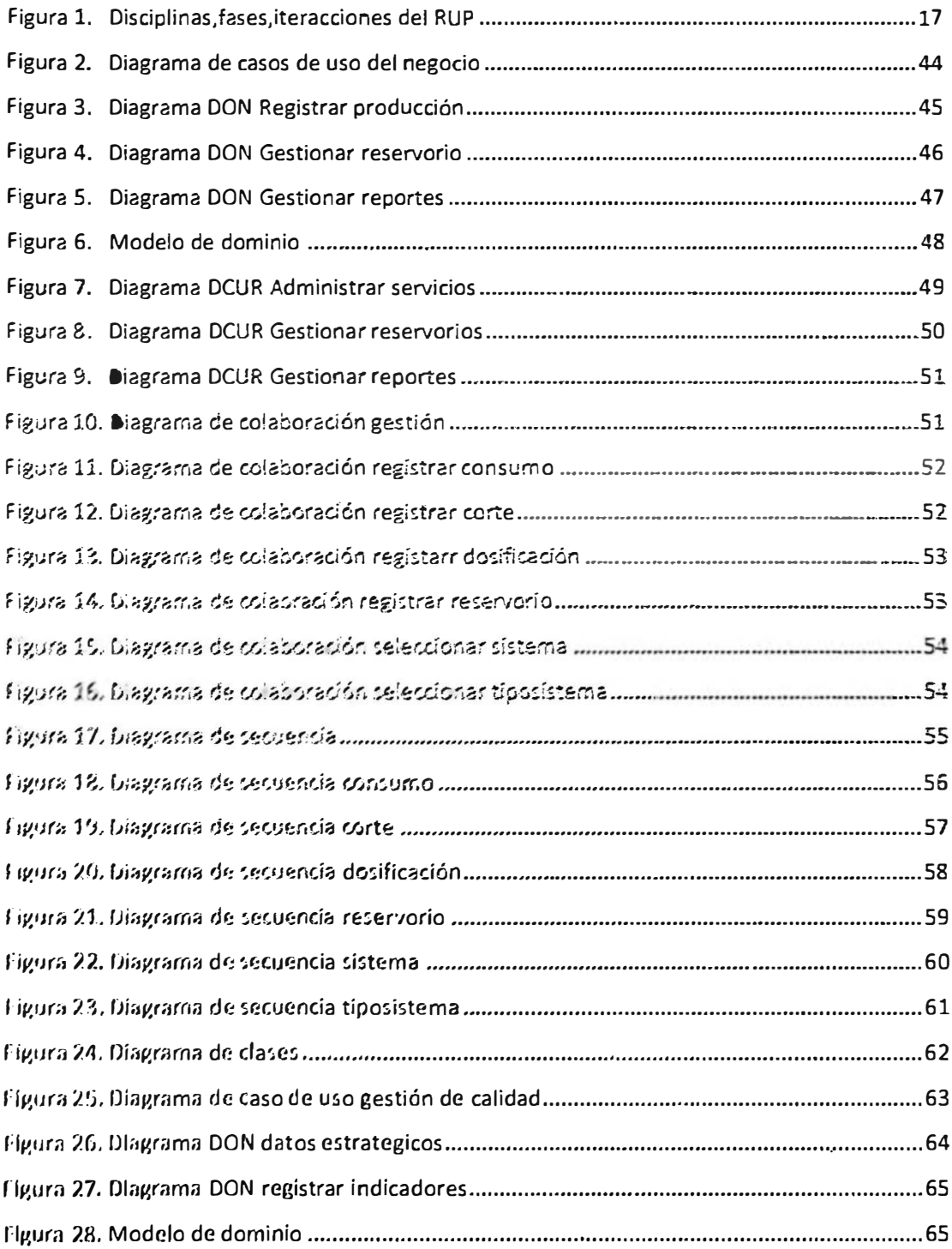

## **ÍNDICE DE FIGURAS**

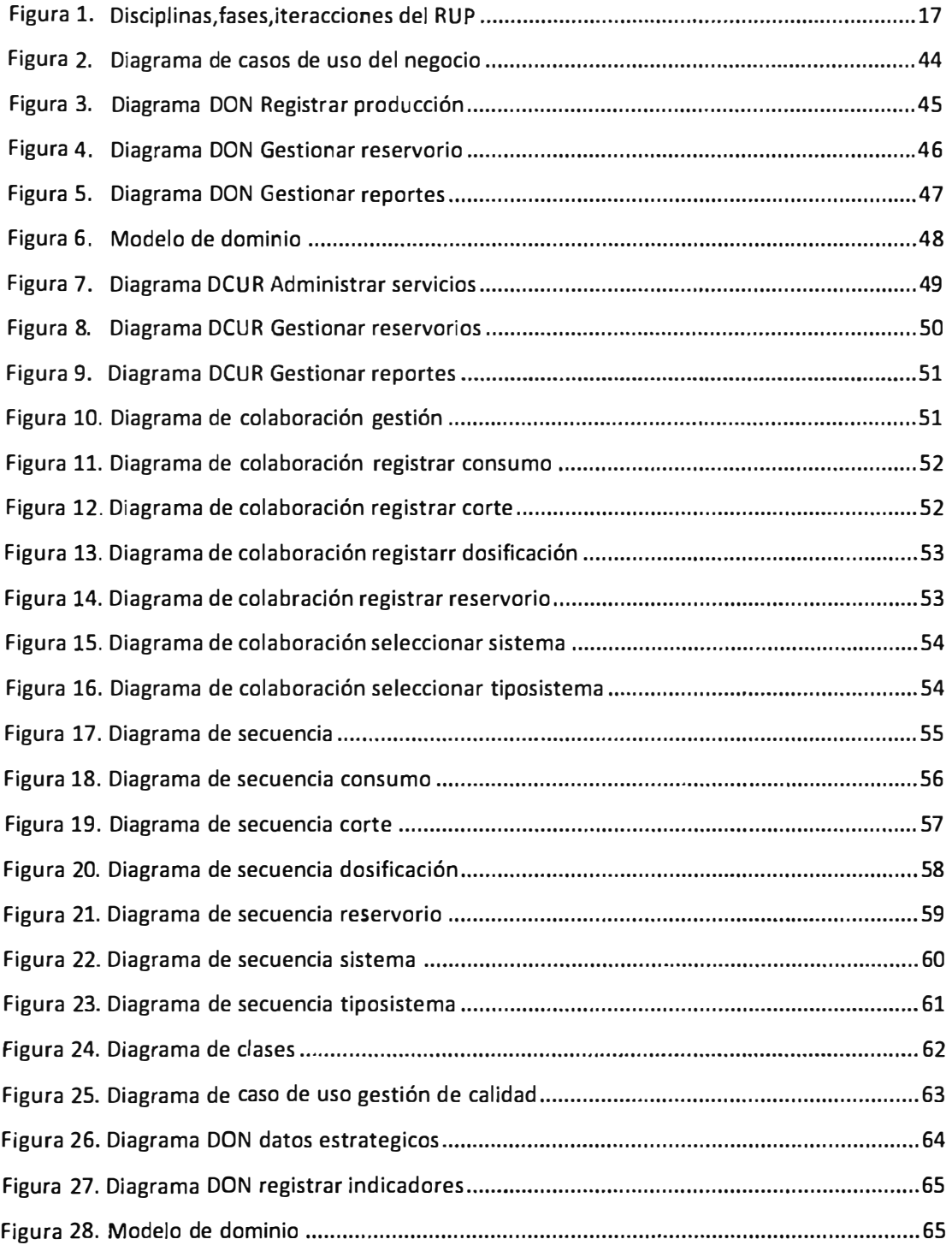

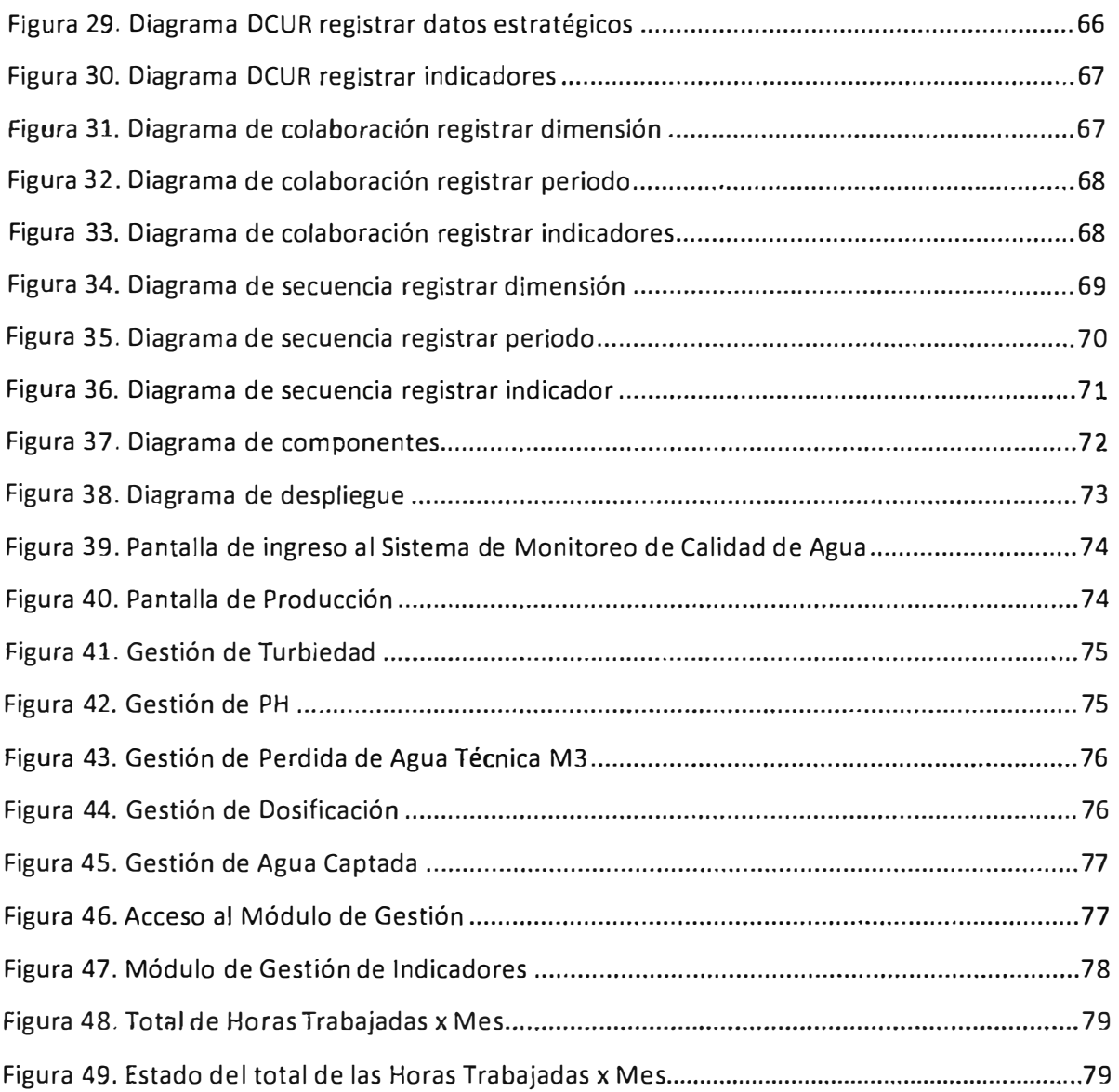

# **ÍNDICE DE TABLAS**

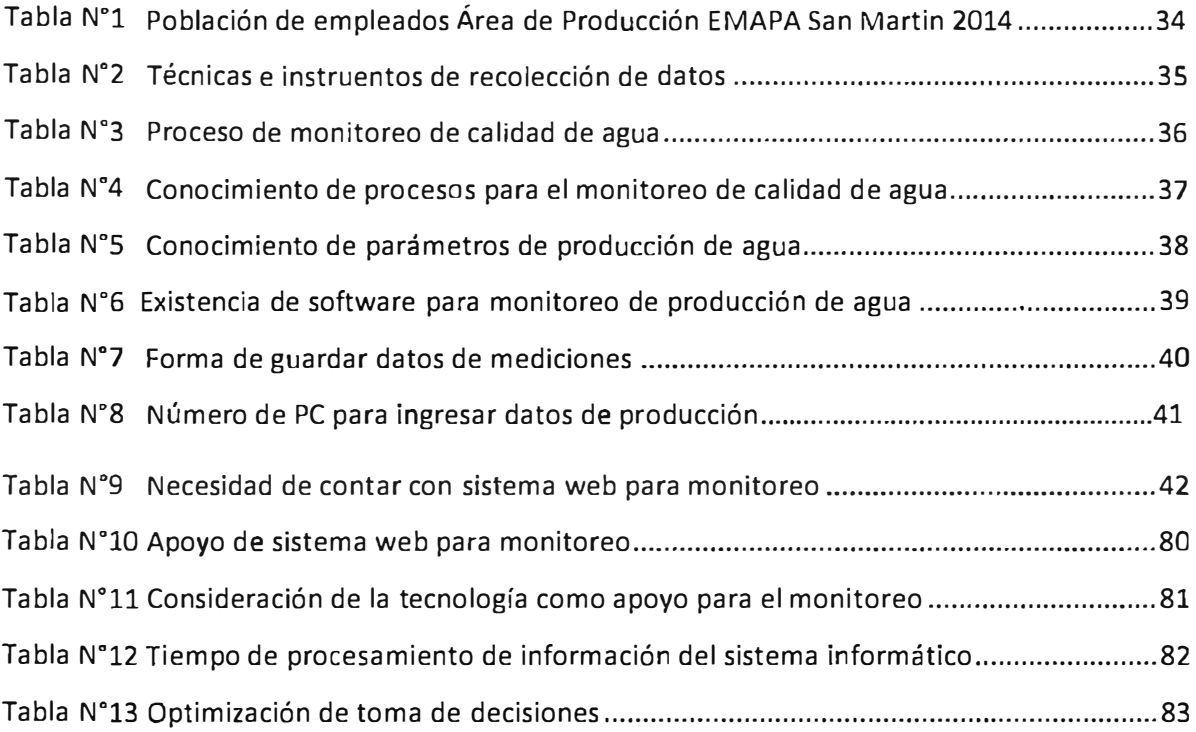

# ÍNDICE DE GRÁFICOS

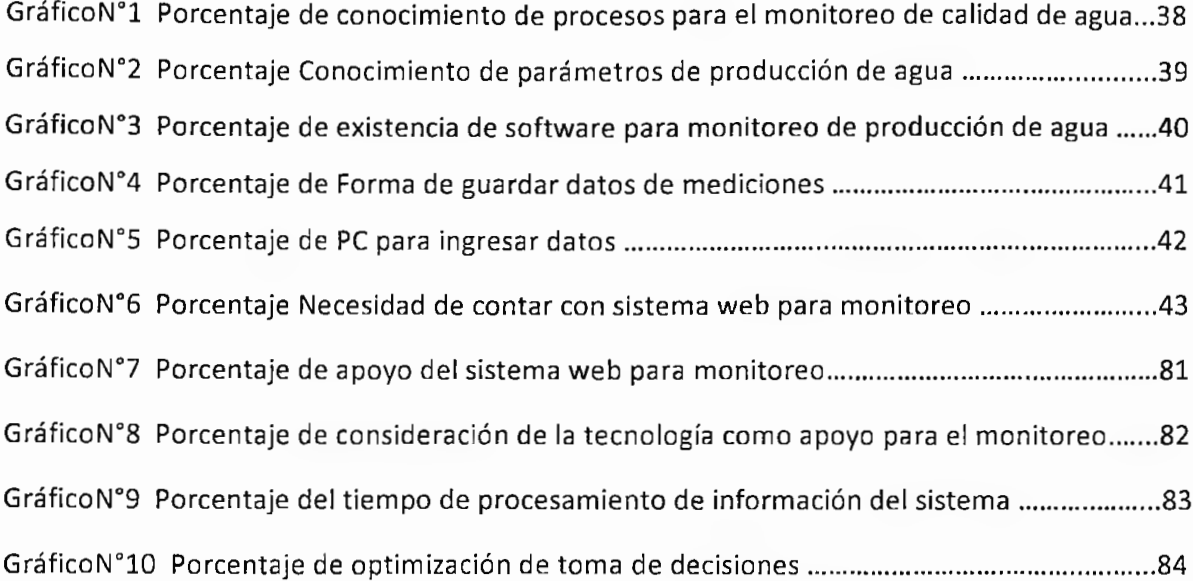

#### RESUMEN

La presente tesis lleva por nombre **"IMPLEMENTACIÓN** DE **UN SISTEMA INFORMÁTICO VÍA WEB CON DISPOSITIVO PORTABLE** DE **MEDICIÓN PARA** EL **MONITOREO** DE **CALIDAD** DEL **AGUA PRODUCIDA EN LA EMPRESA EMAPA SAN MARTIN S.A. ,2014"** ,es un proyecto realizado con el fin de mejorar el monitoreo de calidad del agua producida.

El sistema informático vía web se desarrolló con los lenguajes de programación PHP, JQuery, JavaScript, teniendo como gestor de base de datos al Postgre SQL y como servidor web Apache. El software se diseñó como una aplicación de interfaces múltiples cada una definida por su funcionalidad las cuales son: Modulo Gestión corresponde a la gestión de indicadores y el Modulo Transaccional que corresponde al ingreso de los datos del proceso de control de calidad. Se eligió este diseño porque permite estructurar un ambiente agradable para el usuario del sistema lo que facilita su comprensión y permite realizar modificaciones sin alterar el resto del programa.

El software desarrollado permite monitorear de manera óptima la calidad del agua producida, este posee herramientas administrativas para generar informes de los distintos indicadores en función al flujo de datos ingresados y procesados por la base de datos.

#### ABSTRACT

This thesis is called "IMPLEMENTATION OF A COMPUTER SYSTEM VIA WEB WITH PORTABLE MEASURING DEVICE FOR MONITORING WATER QUALITY PRODUCED IN THE COMPANY EMAPA SAN MARTIN SA 2014 "is a project to improve monitoring of water quality produced.

The computer system was developed via web languages PHP, JQuery, JavaScript programming, with the database manager to Postgre SQL and web server like Apache. The software was designed as an application of multiple interfaces each defined by its functionality which are: Management Module corresponds to management indicators and Transactional Module corresponding to data entry process quality control. This design was chosen because it allows to structure a user friendly system which facilitates understanding and allows modifications without altering the rest of the program environment.

The software developed allows optimally monitor the quality of water produced, this has to generate administrative reports of the various indicators according to the flow of data entered and processed by the database tools.